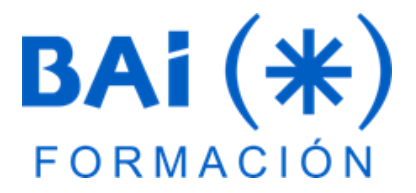

# **MACROS EXCEL E INTRODUCCIÓN VBA**

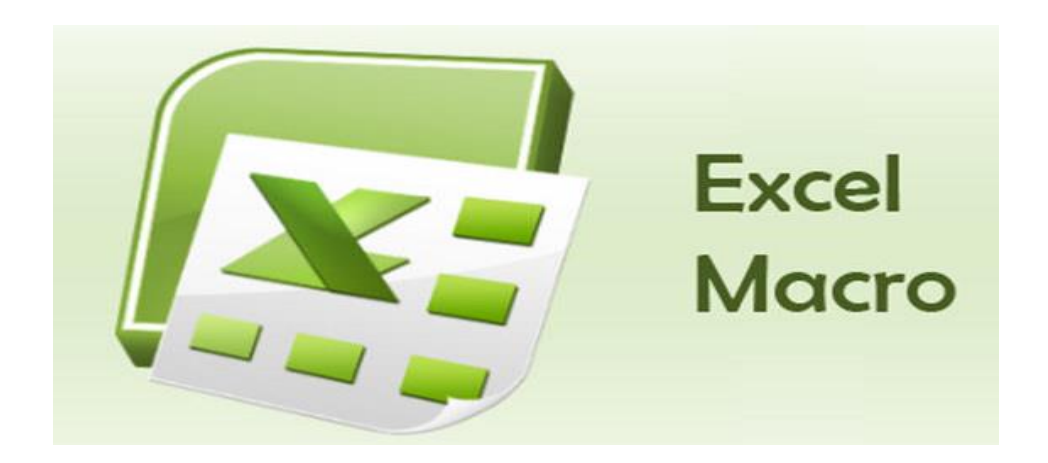

**Las macros de Excel** son unos automatismos que puedes configurar para repetir tareas complejas todas las veces que quieras sin tener que repetirlas una y otra vez.

und<br>e un<br>baje<br>roce Se trata de un añadido que te puede ahorrar bastante tiempo en el caso de que trabajes a menudo con Excel y tengas que realizar las mismas tareas o procesos de forma recurrente.

A modo de conclusión, si necesitamos analizar nuestros datos de una forma rápida necesitamos utilizar esta herramienta.

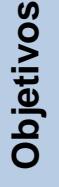

**Presentación**

Generar macros que optimicen el trabajo en Excel y que reduzcan de manera significativa los tiempos en los procesos repetitivos.

Extractor y que redazean ab<br>
manera significativa los tiempos en los procesos repetitivos.<br>
Implementar el uso de botones sobre la hoja de Excel y sobre<br>
formularios desplegables, que ofrezcan una mejor presentación a sus Implementar el uso de botones sobre la hoja de Excel y sobre modelos de trabajo.

**Dirigido a**

las<br><sup>iten</sup><br>com A todas las personas que tengan amplios conocimientos de Excel y necesiten esta herramienta para automatizar trabajos.

Es recomendable tener conocimientos de formulación.

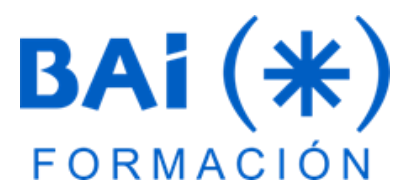

#### 1. **Introducción a las Macros:**

- a. Introducción al VBA (Visual Basic para aplicaciones).
- b. Introducción a las macros.
- c. ¿Qué se puede hacer con VBA?
- d. Sobre seguridad de macros.
- e. Guardando libros de trabajo con macros.
- f. Dos tipos de macros en VBA.
- g. Definiciones importantes.
- h. Creando macros en VBA.
- i. Grabación de macros VBA.
- j. Referencias absolutas frente a relativas.
- k. Libro de macros personal.

#### 2. **El entorno de VBA. Características generales:**

- a. El editor de VBA (Visual Basic para aplicaciones).
- b. Los módulos en el editor de VBA.
- c. Pestaña General.
- d. Pestaña Protección.
- e. La ventana de Explorador de proyectos.
- f. La ventana de Propiedades.

### 3. **Tipos de datos, variables, constantes y expresiones:**

- a. Tipos de datos y variables.
- b. Ámbito de las variables.
- c. Elección del tipo de una variable.
- d. Definiendo constantes.
- **Extraction**<br>
Extr e. Expresiones, operadores y otros.

## **4. Sentencias de control:**

**Contenidos**

- a. If sencillo.
- b. Ejercicio pago comisión con un if sencillo.
- c. Ifs anidado.
- d. Ejercicio comisiones, ifs anidados.
- e. Select case.
- f. And y Or.
- g. Reutilizar código.
- h. Argumentos opcionales.
- i. Variables y alcance.
- j. Inputbox.
- k. Bucle Do While.
- l. Bucle Do While para recorrer celdas.
- m. Ejercicio recorrer celdas.
- n. Bucle do while rellenar tabla.
- o. Rellenar con fórmulas.
- p. Formatos.
- q. Bucle do while recorrer filas y columnas.
- r. Bucle For.
- s. Bucle For recorrer celdas.
- t. Bucle For each para recorrer colecciones.

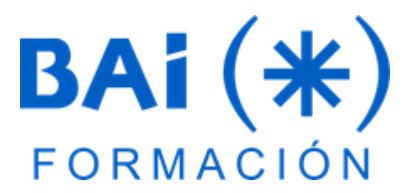

#### **5. Procedimiento SUB y FUNCION. Controles y eventos**

- a. Matrices.
- b. Msgbox.
- c. Eventos de libro.
- d. Eventos de hoja.

#### **6. Formularios**

- e. Crear un formulario sencillo y visualizar.
- f. Etiquetas.
- g. Cuadros de texto.
- h. Botones.
- i. Ordenar controles.
- i. Ordenar controles.<br> **Extractor de la propienta de verificación.**<br>
I. Casilla de verificación.<br>
I. Casilla de verificación. j. Programar formulario.
- k. Orden de tabulación.
- 
- m. Botón de opción.
- n. Cuadro de lista.
- o. Refedit.
- p. Cuadro combinado.
- q. Control de página.
- r. Barras de desplazamiento.
- s. Imágenes.
- t. Añadir controles.
- u. Cuadro de diálogo archivo.

# **7. Ejemplos prácticos**

# **TELEFORMACIÓN**

- **20 horas** de duración
- **Modalidad y duración Extract**<br> **Extract**<br> **Extract**<br> **Extract**<br> **Extract** • Plataforma, contenidos y sistema tutorial adaptado a Bonificaciones de Fundae con acceso a:
	- Contenido Multimedia.
	- Videotutoriales.
	- Recursos Adicionales.
	- Foros de Debate.
	- Pruebas de evaluación.

**Contenidos**

Modalidad y duración

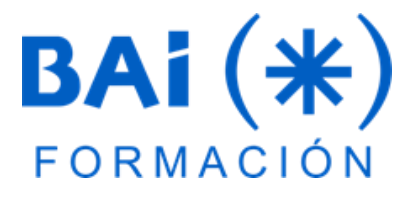

Del 18 octubre al 11 de diciembre de 2023<br>

# **JAVIER MUÑOZ CAÑIZARES**

**Fechas**

medalidad presentida como Orillino, de form<br>proactiva y personalizando los cursos a las<br>necesidades del alumnado.<br>Ha diseñado pruebas de nivel y manuales d Lleva más de 10 años dedicado a la docencia en empresas de cursos de Ofimática, tanto en modalidad presencial como Online, de forma necesidades del alumnado.

**El Tutor** Ha diseñado pruebas de nivel y manuales de Excel para varios centros de formación.

También realiza diversos trabajos de Consultorías de Excel a empresas, co-Administra el foro-web ExcelTotal.

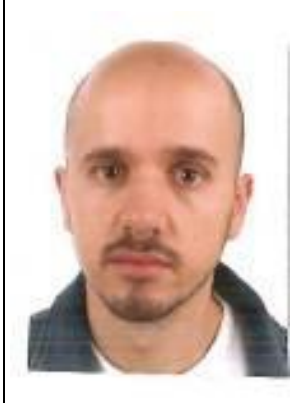

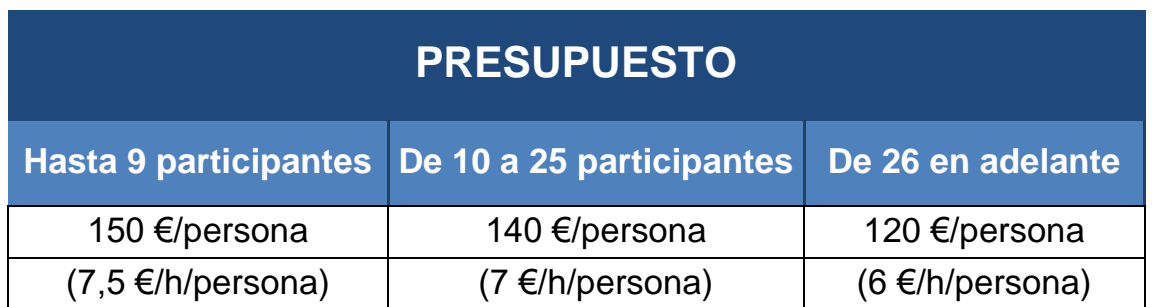

Este curso es 100 % bonificable ante Fundae. Desde BAI ofrecemos realizar la gestión sin coste adicional para la empresa.

La facturación tendrá el siguiente desglose:

- Tutorización de los cursos: 88% de la venta (exento de IVA).
- Contenidos Multimedia: 8% de la venta (+ IVA).
- Plataforma: 4% de la venta (+IVA).